# Analysing a terabyte of game data

 **by Rimma Shafikova,**

 **a data scientist at**

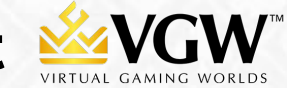

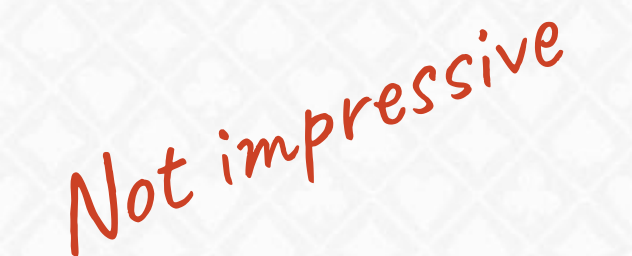

# Analysing a terabyte of data

# Analysing a terabyte of data

## Analysing a terabyte of data petabyte

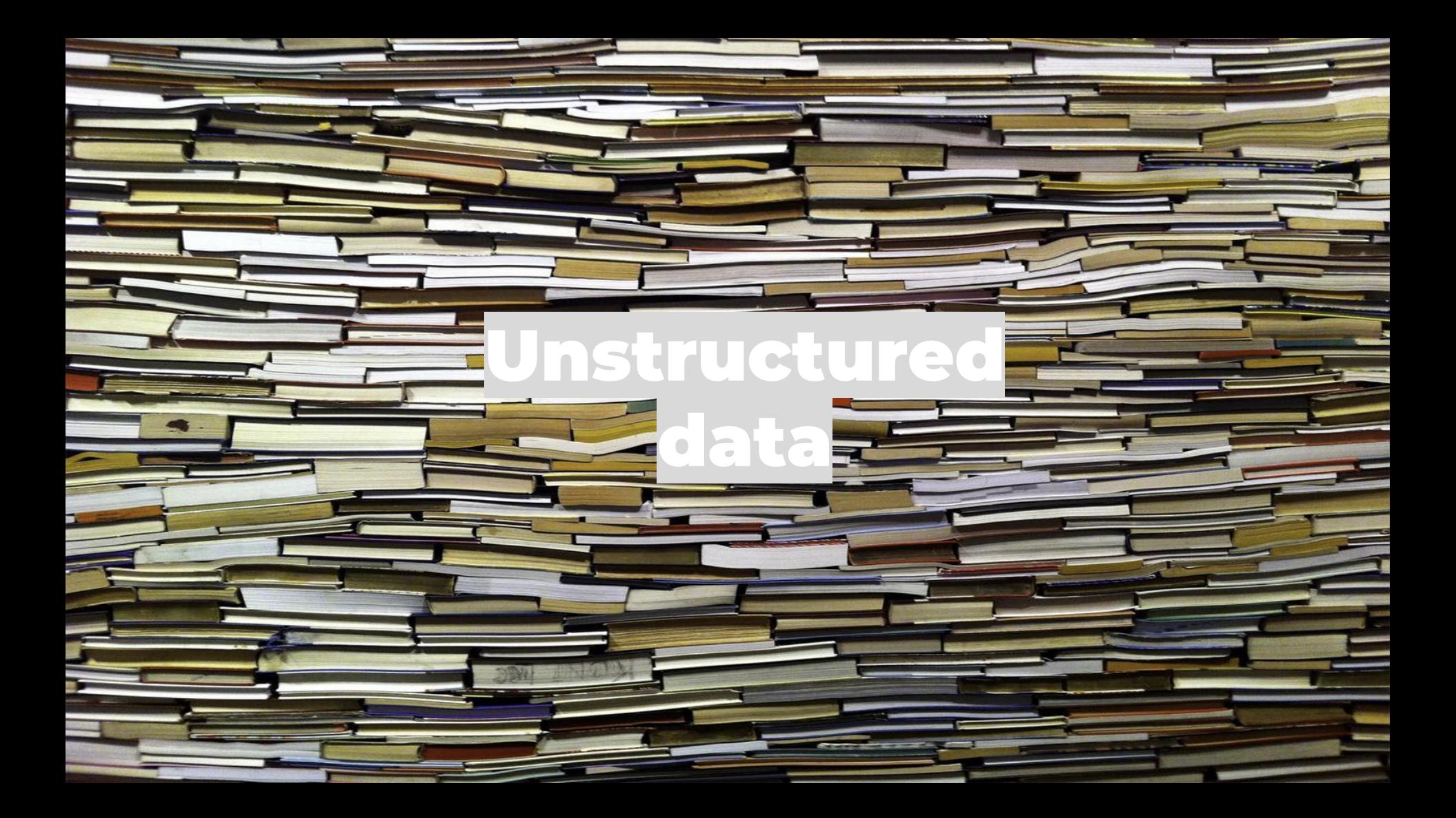

## Analysing a terabyte of game data unstructured

is not stored in a database an SQL query is not going to cut it is the largest share of all data in the

Unstructured

Edata

world

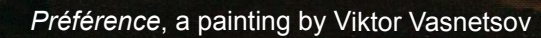

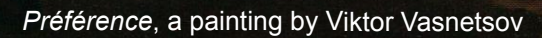

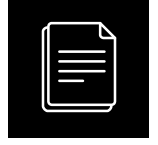

### Example of poker stats usage: profiling

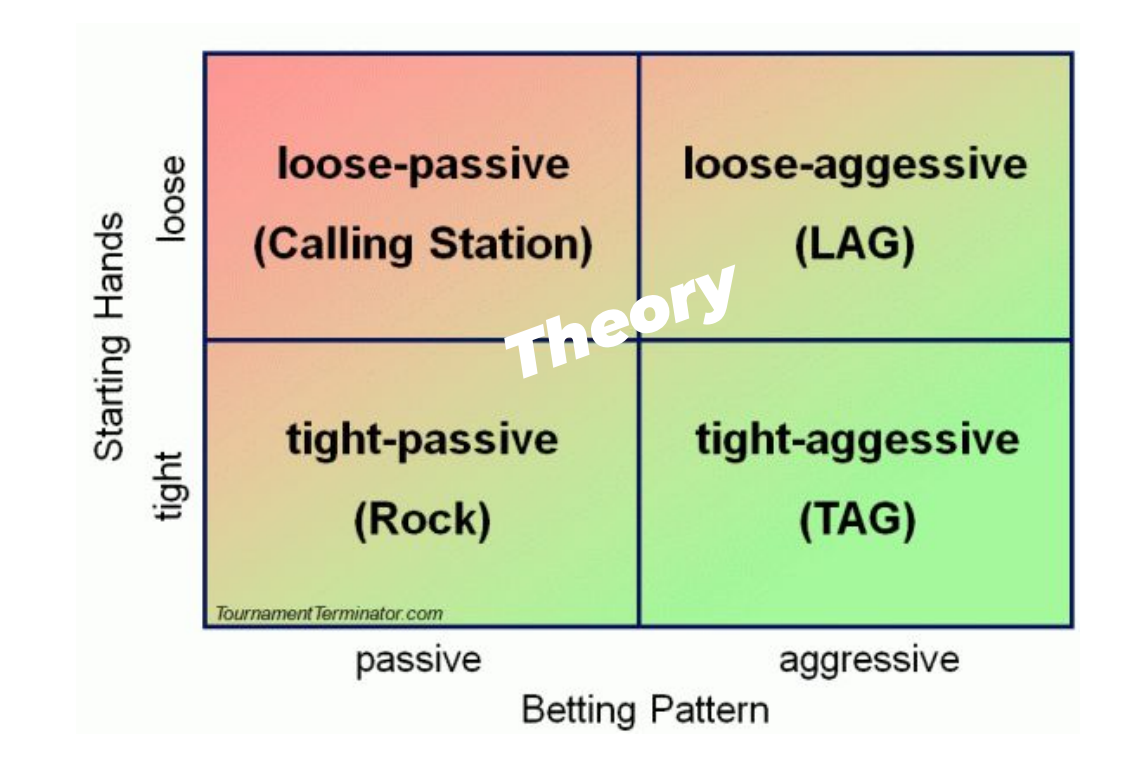

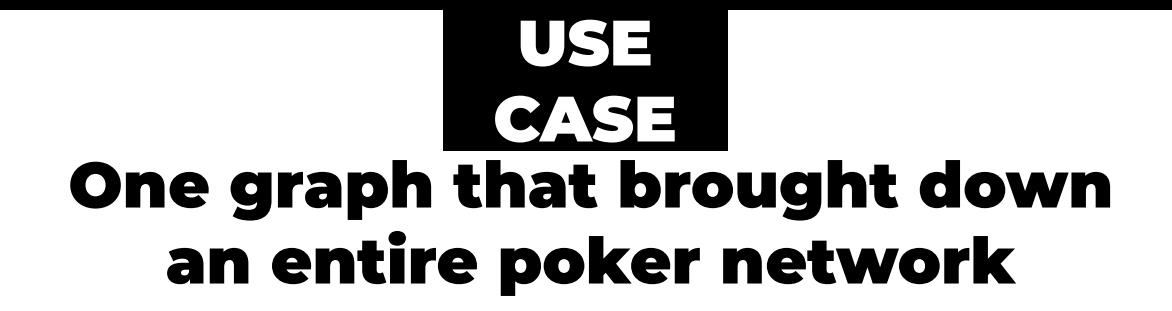

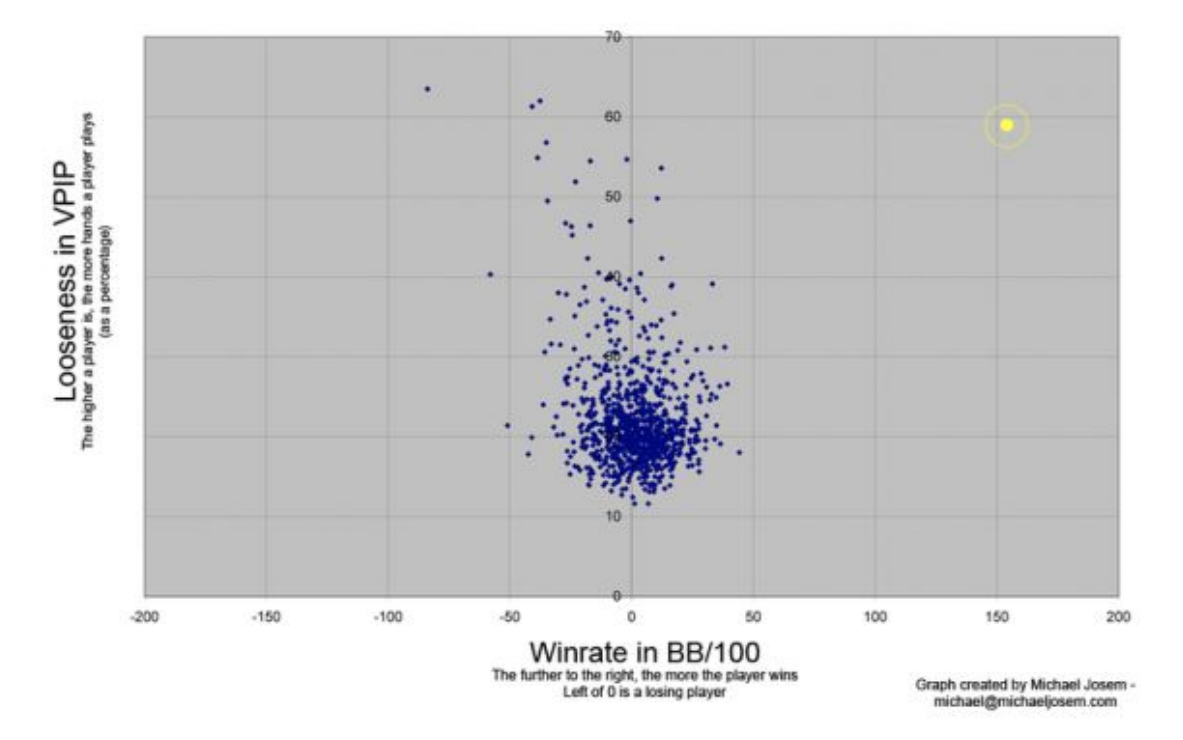

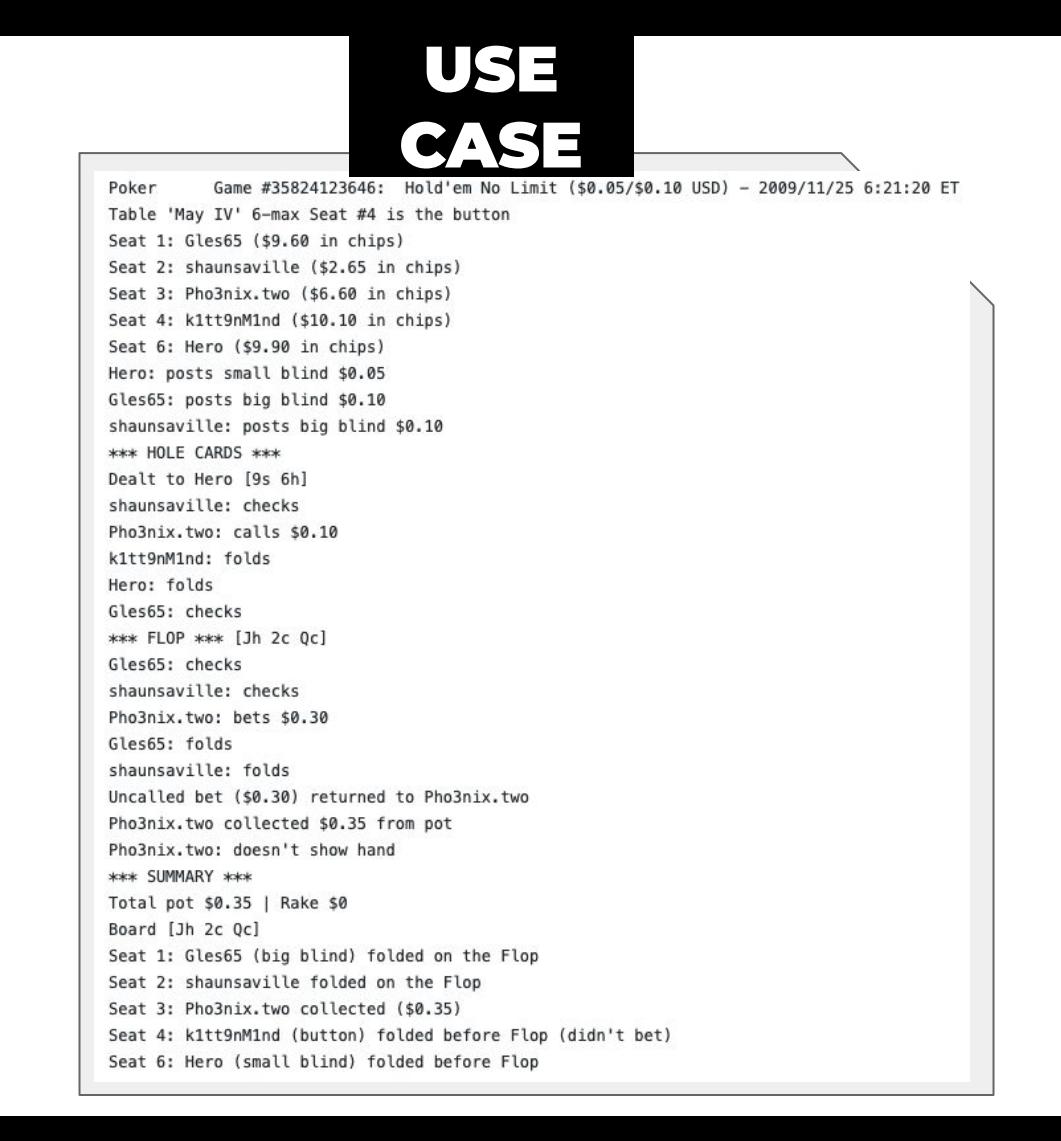

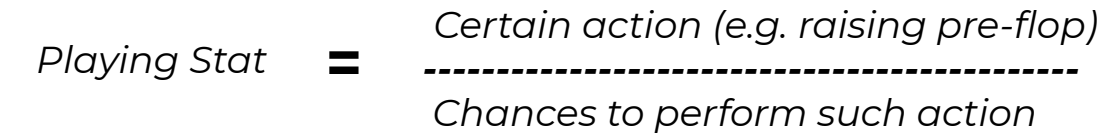

#### *Logic A*

*Certain action (e.g. raising pre-flop) --------------------------------------------- Chances to perform such action Playing Stat* **=**

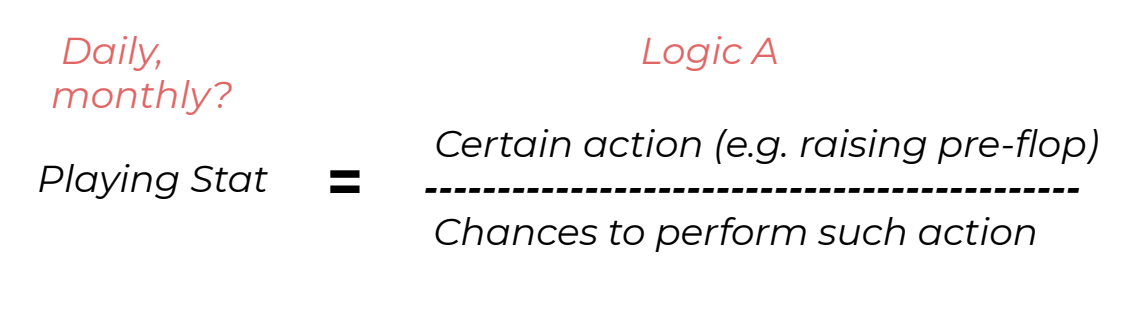

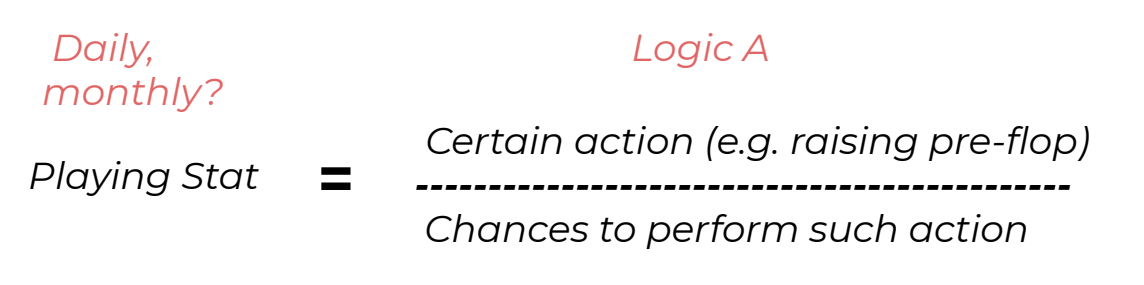

*It matters how it changes depending on the position (UTG, SB, BB)*

*How does it change when playing against certain player?* 

*Certain action (e.g. raising pre-flop) --------------------------------------------- Chances to perform such action Playing Stat* **=** *Logic A Daily, monthly?*

*It matters how it changes depending on the position (UTG, SB, BB)*

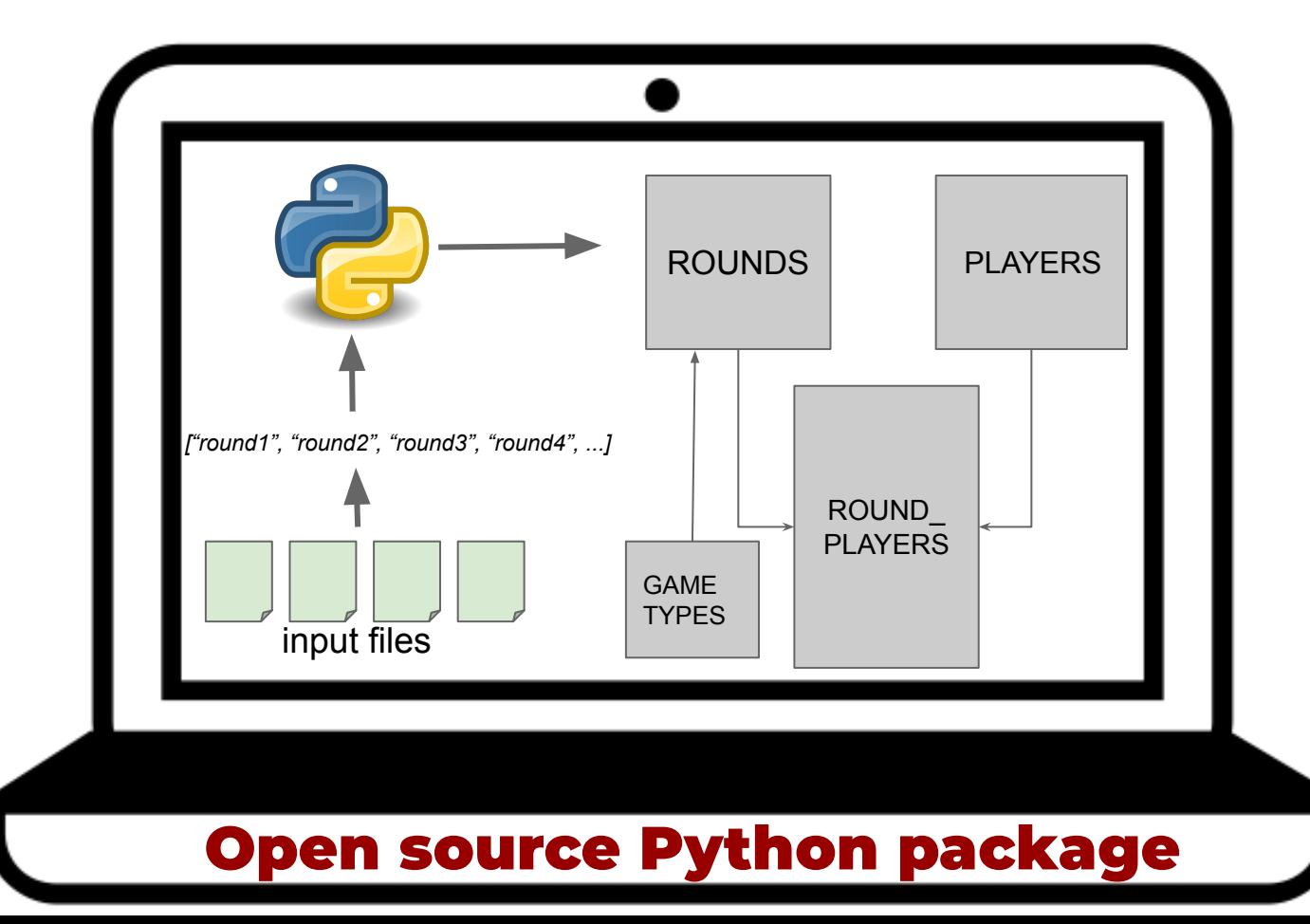

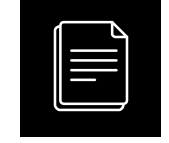

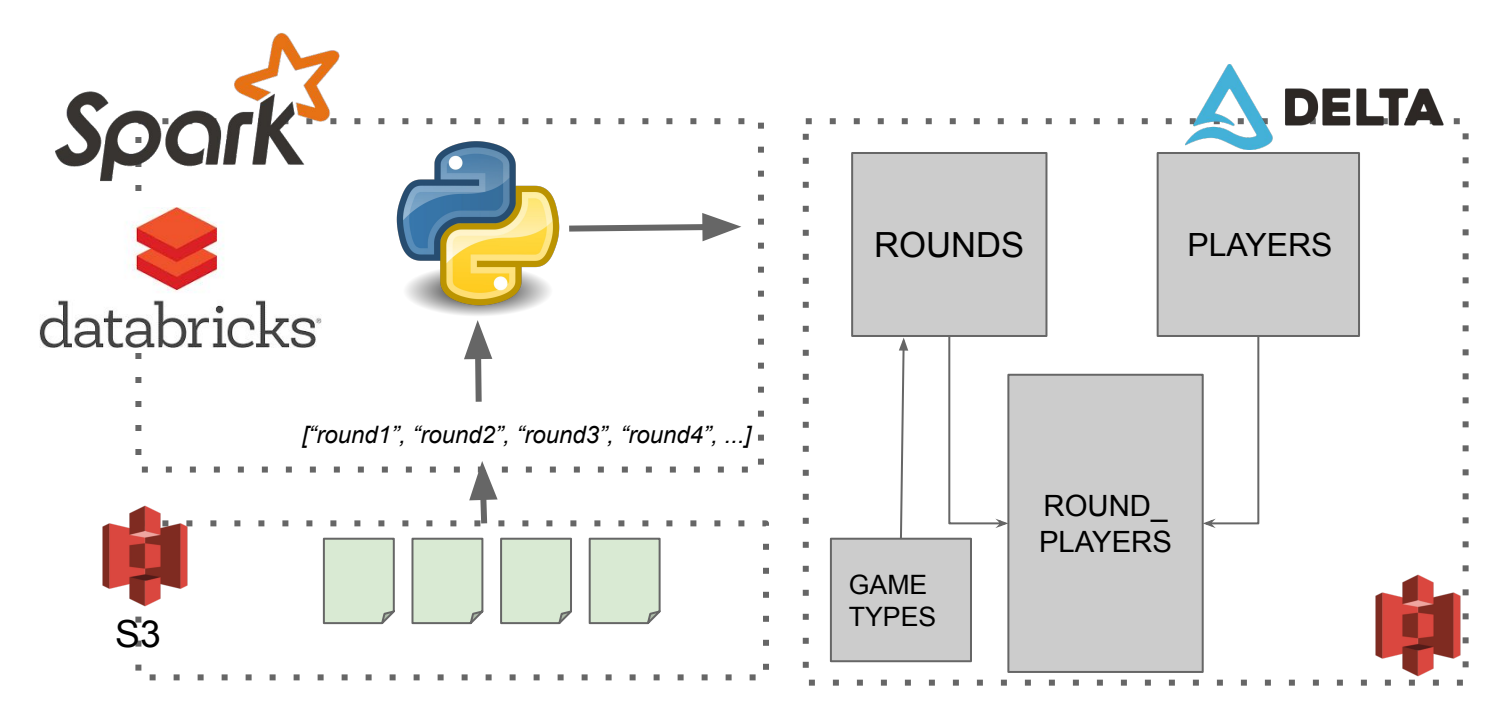

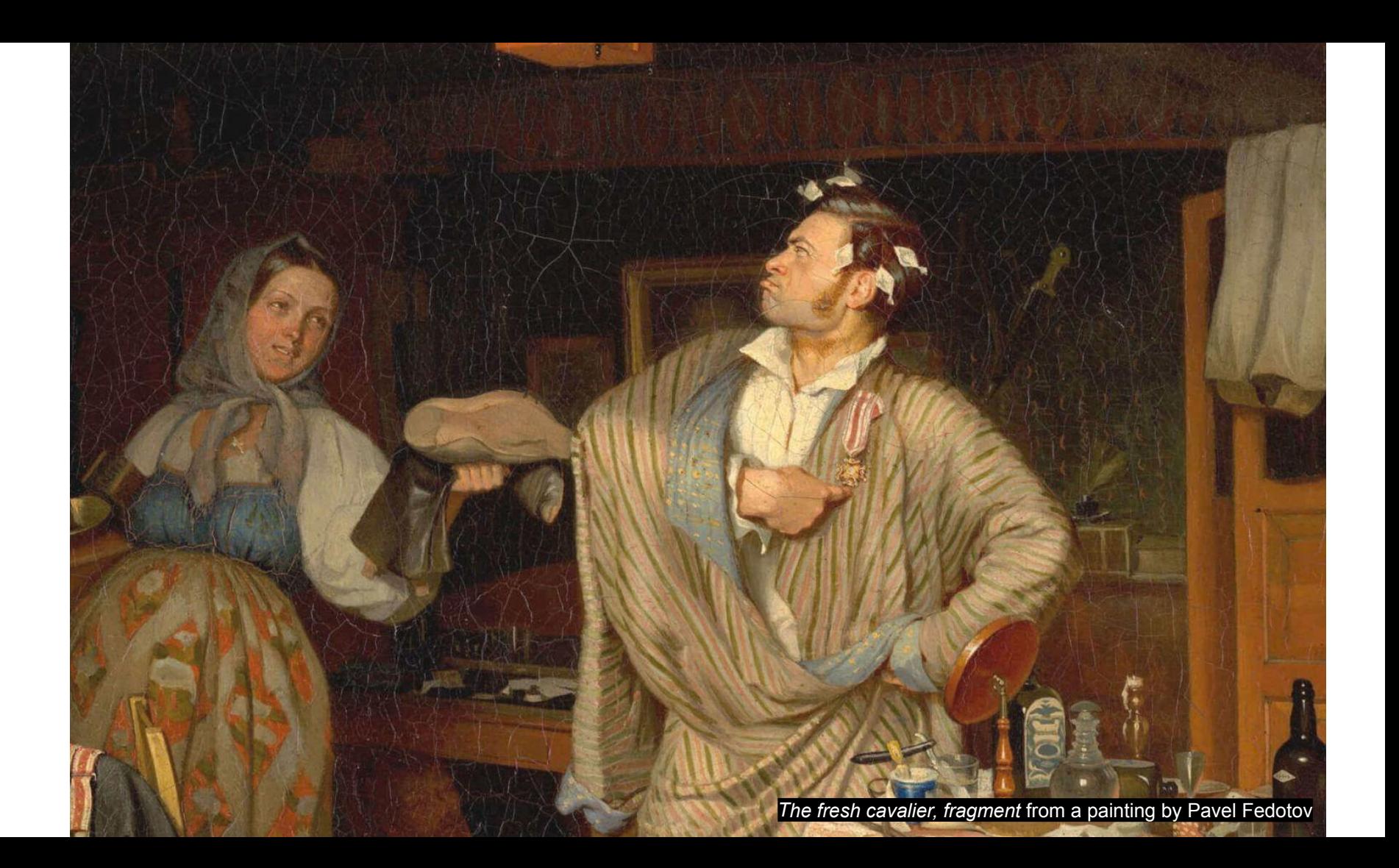

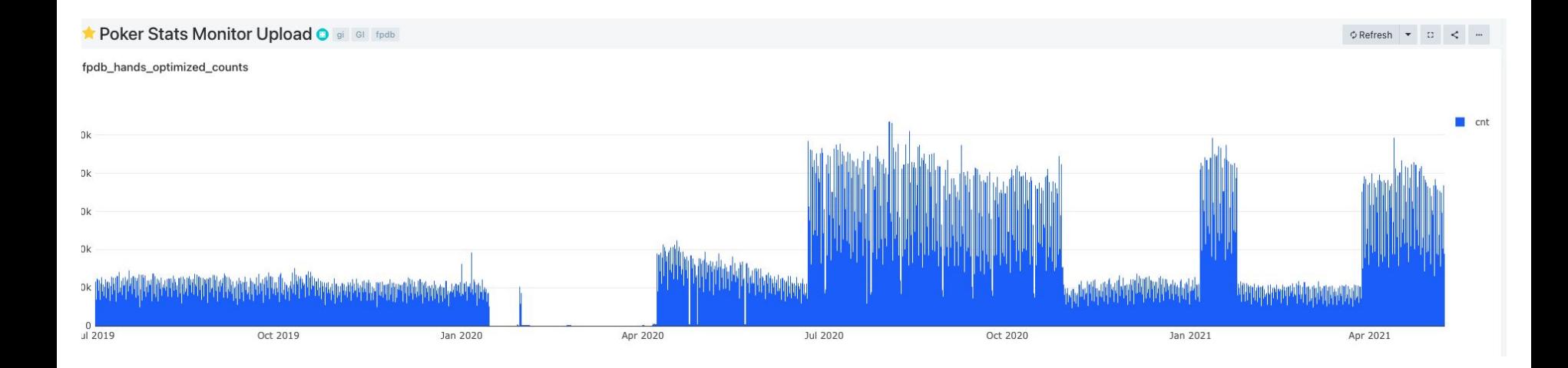

*Alyonushka*, a painting by [Viktor Vasnetsov](https://en.wikipedia.org/wiki/Viktor_Vasnetsov)

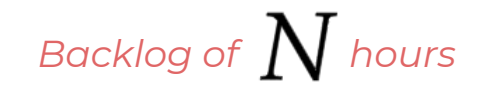

*processing at* **S** hours per hour

N  $s-1$ 

$$
\frac{N}{s} + \frac{N/s}{s}
$$

$$
\frac{N}{s} + \frac{N/s}{s} + \frac{N}{s^3} + \dots
$$

$$
\frac{N}{s} + \frac{N/s}{s} + \frac{N}{s^3} + \dots = N \sum_{i=1}^{\infty} \frac{1}{s^i} = \frac{N}{s-1}
$$

### answer: DAYS

#### **HOW CAN WE MAKE IT FASTER?**

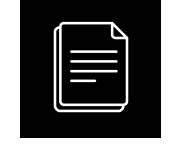

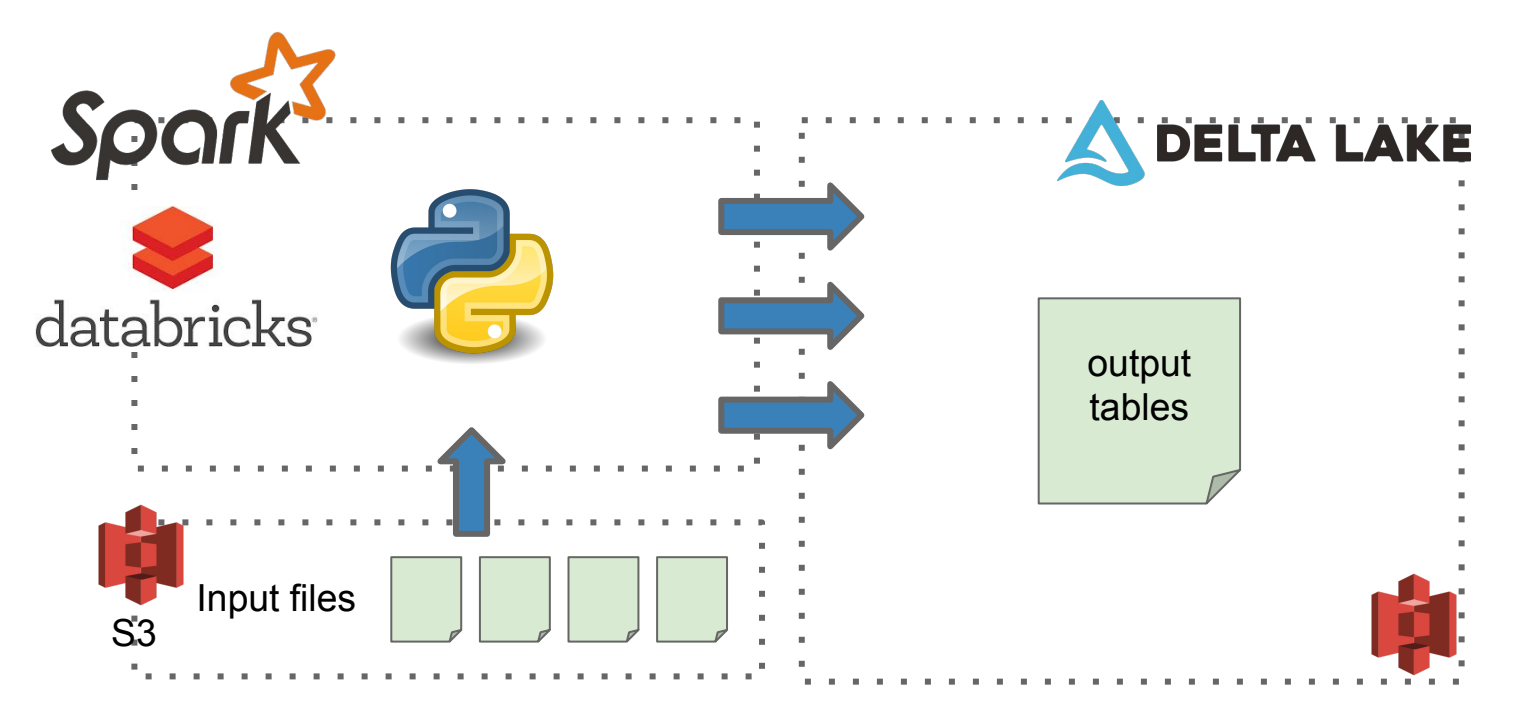

#### **Delta table: parquet files with glory**

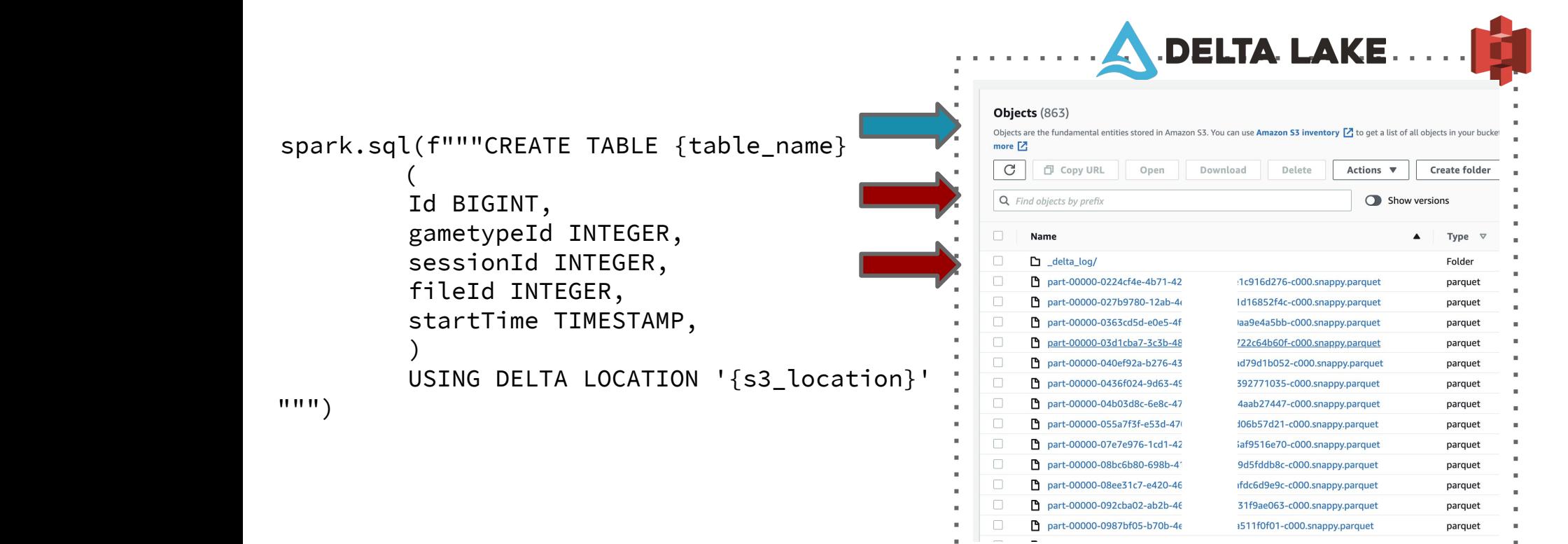

#### **Delta table: partition!**

```
 spark.sql(f"""CREATE TABLE {table_name} 
                           \left( Id BIGINT, 
                            gametypeId INTEGER,
                            sessionId INTEGER,
                            fileId INTEGER, 
                            startTime TIMESTAMP,
\overline{\phantom{a}} USING DELTA LOCATION '{s3_location}'
                          PARTITIONED BY startTime
" " " "
```
#### **Delta table: partition.**

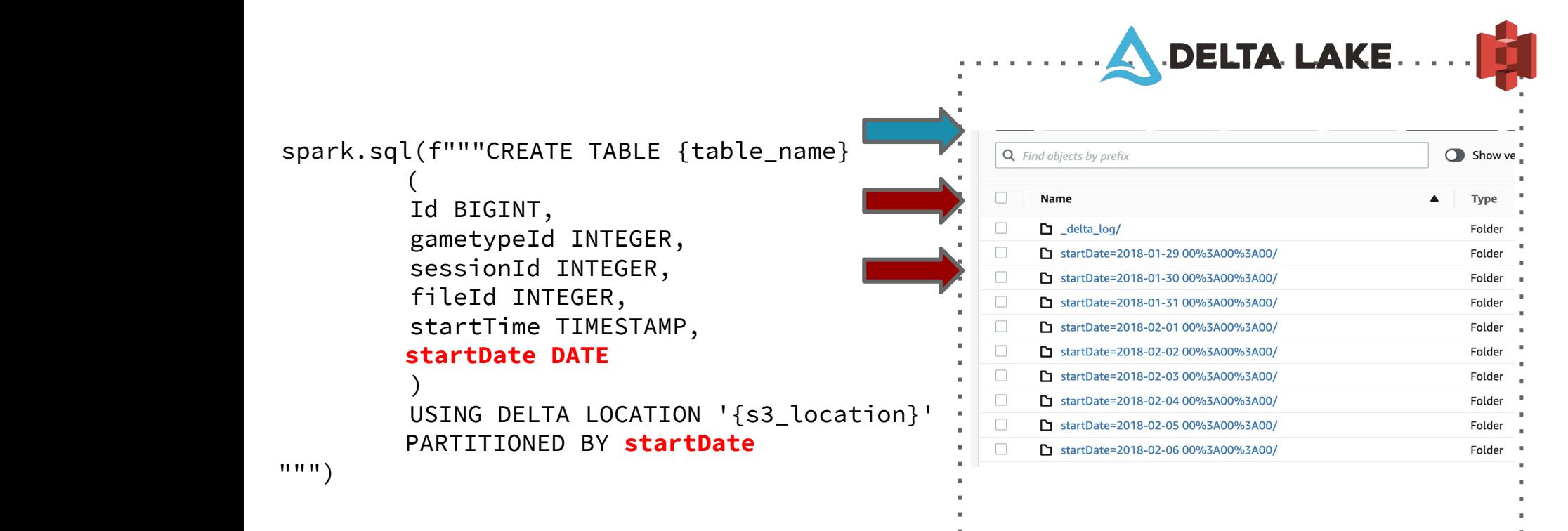

#### **Delta table: partition and use in queries**

![](_page_31_Figure_1.jpeg)

## answer: fewer DAYS

#### **Can we make it faster?**

![](_page_33_Picture_15.jpeg)

#### **Can we make it faster?**

Nothing is in parallel… Nothing is distributed….

![](_page_34_Figure_2.jpeg)

![](_page_35_Picture_0.jpeg)

*At the school door*, a painting by Nikolay Bogdanov-Belsky

### **>>>** huge\_df.join(large\_df, "ID") .show(5)

### **>>>** df = hugedf.toPandas()

**>>>** from sklearn.ensemble import RandomForestClassifier **>>>** clf = RandomForestClassifier(max\_depth=2, random\_state=0) **>>>** clf.fit(X, y)

![](_page_37_Picture_0.jpeg)

## It is not

## just a notebook

## in the cloud!

#### **I just created a 20 node Spark cluster and my pandas code doesn't run any faster. What is going wrong?**

If you are working with any single-node libraries, they will not inherently become distributed when you switch to using Databricks.

- 1. **Native Spark:** if you're using Spark data frames and libraries (e.g. MLlib), then your code we'll be parallelized and distributed natively by Spark.
- 2. **Koalas:** Alternatively, you can use [Koalas,](https://docs.databricks.com/languages/koalas.html) which allows you to use the pandas DataFrame API to access data in Apache Spark DataFrames.
- 3. **Pandas UDFs:** A new feature in Spark that enables parallelized processing on Pandas data frames within a Spark environment.

https://docs.databricks.com/migration/single-node.html

#### **Native Spark**

```
val oneMonthAgo = now.plusDays(-30);
val numberOfDays = Days.daysBetween(oneMonthAgo, now).getDays()
val dtfOut = DateTimeFormat.forPattern("yyyyMMdd")
for (f<- 0 to numberOfDays-1) {
         var n = dtfOut.print(oneMonthAgo.plusDays(f))
         var df = spark.read.parquet("s3a://location/day="+n)
         initialDF = initialDF.union(df)
     }
```
![](_page_40_Picture_0.jpeg)

koalas json

#### $\times$  $\mathbf{0}$  $\Omega$

![](_page_40_Picture_3.jpeg)

![](_page_40_Picture_4.jpeg)

![](_page_41_Picture_0.jpeg)

pandas json

#### $\times$  $\mathbf{J}$  $\Omega$

![](_page_41_Picture_3.jpeg)

![](_page_41_Picture_4.jpeg)

![](_page_42_Figure_0.jpeg)

#### **Pandas UDF**

```
@pandas_udf(schema,PandasUDFType.GROUPED_MAP)
def analyse_players(df):
     def CustomFunction():
         #do something
     def TakeOneReturnMany(row,row_accumulator):
         split_row = row[target_column]
         for s in split_row:
            new_{row} = \{\} new_row['ID'] = row['pokerId']
             new_row[new_columns_names[0]] = s[new_columns_names[0]]
             row_accumulator.append(new_row)
    new rows = []
     df.apply(TakeOneReturnMany,axis=1,args = (new_rows))
     new_df = pd.DataFrame(new_rows)
     return new_df
```
#### **Using Pandas UDF**

result\_df = df.groupby('hour').apply(analyse\_players)

![](_page_45_Picture_0.jpeg)

### Conclusion

- 1. Partition your data and tell spark to use those partitions.
- 2. Rewrite in Native Spark if possible (pyspark, scala, etc)
- 3. If porting custom code: strip it down to the bare essentials.
- 4. Wrap those bare essentials in Pandas UDF